# SUMMITORS COLLISION REPAIR SYSTEMS

208.947.1738 www.summitcrs.net

## **EDM Training & Reference Guide**

**Copyright 2017. Houston Digital Corporation** 

#### **What is EDM?**

EDM *(Enterprise Data Manager)* is a program that allows you to manage common information between multiple locations built for the Multi Shop Operator. EDM allows you to manage common shop data lists data like Employee, Insurance, Vendor & Rental Company lists across multiple locations.

#### **Set Up:**

**1)** To install EDM simply place EDM in an EDM folder in the C:/Summit directory.

**2)** Open the application and on the welcome tab you will see the database connection which requires IP Address and Port of the Summit Server.

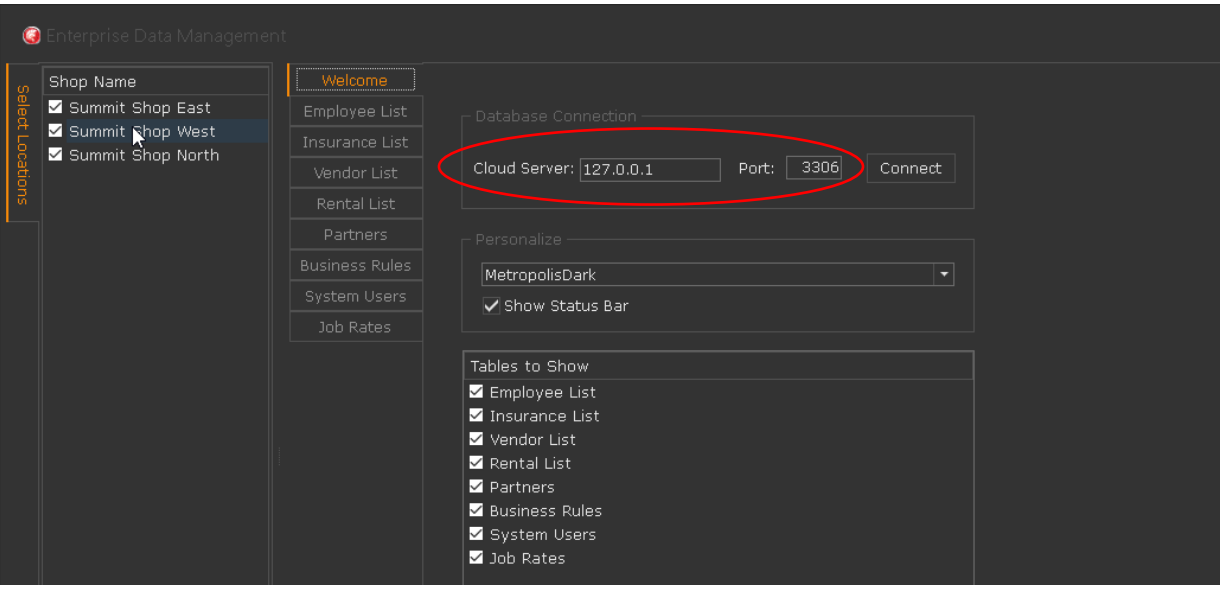

### **The different Tables**

After setting up EDM you have a list of tables to choose from that will be shown in the main screen.

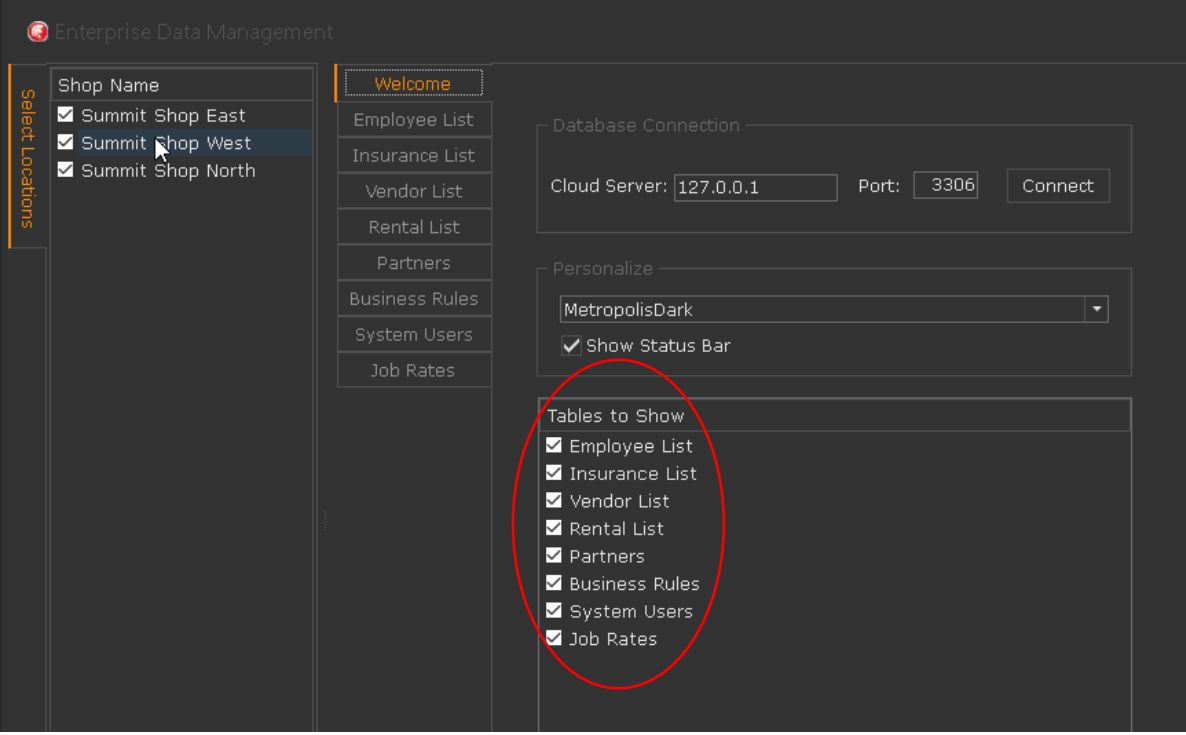